## **ENCRYPTING A PDF USING ADOBE**

## **Click Tools > Protection > Encrypt > Encrypt with Password**

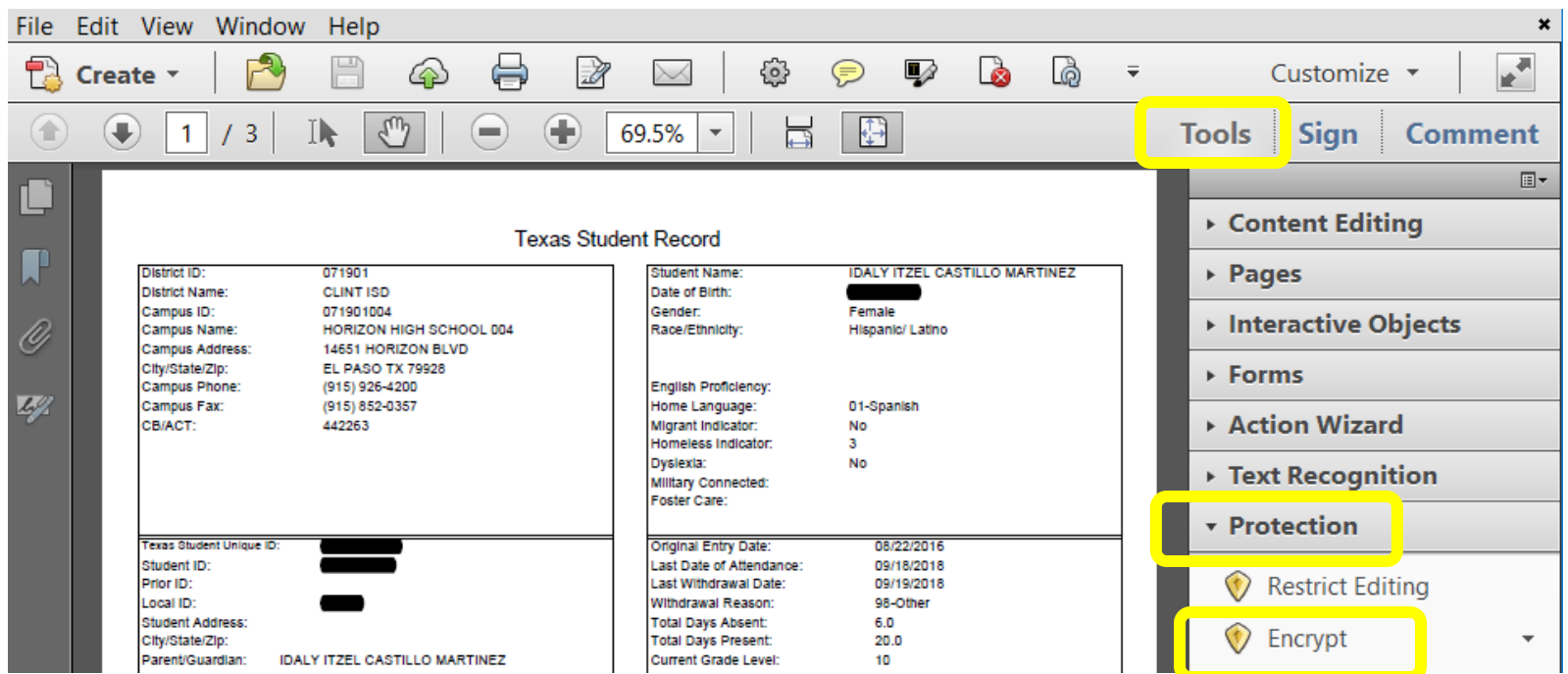

 **Check off the box below, type in a strong password (be sure to send the password in a separate email)** П

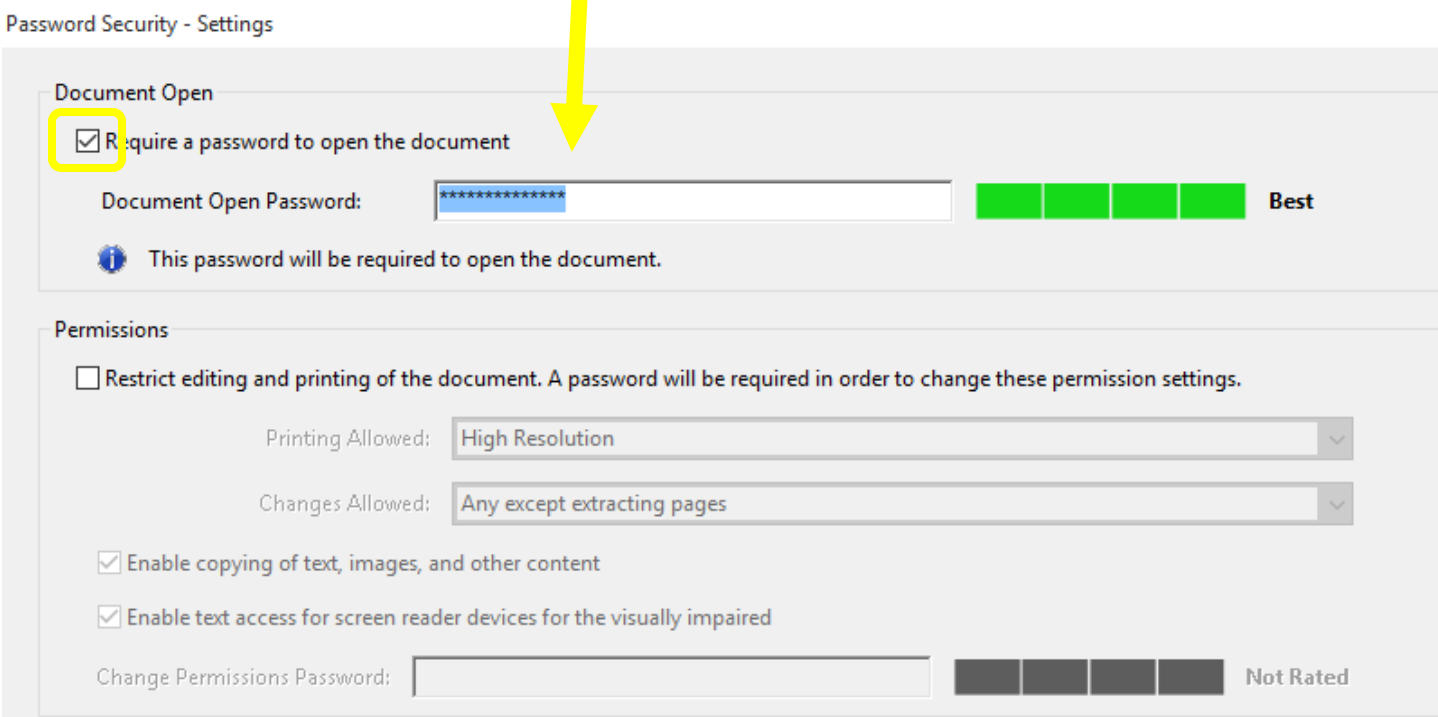

**Retype password > Click OK (Remember to save your document)**